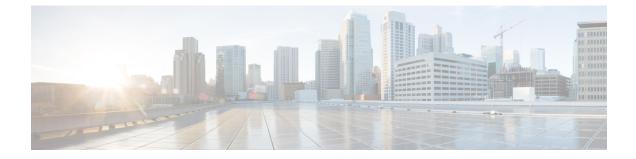

# **VLAN Configuration Mode Commands**

|               | The VLAN Configuration Mode is used to create and manage Virtual LANs and their bindings with contexts.         |
|---------------|----------------------------------------------------------------------------------------------------|
| Command Modes | Exec > Global Configuration > Port Configuration > VLAN Configuration                                           |
|               | <pre>configure &gt; port ethernet slot_number/port_number &gt; vlan vlan_tag_id</pre>                           |
|               | Entering the above command sequence results in the following prompt:                                            |
|               | [local] <i>host_name</i> (config-port- <i>slot_number/port_number-</i> vlan-vlan- <i>id</i> )#                  |
| <b>(</b>      |                                                                                                    |
| Important     | Availabe commands or keywords/variables vary based on platform type, product version, and installed license(s). |
|               | • bind interface, on page 2                                                                                     |
|               | <ul> <li>do show, on page 3</li> <li>end, on page 4</li> </ul>                                                  |
|               | • exit, on page 5                                                                                               |
|               | • ingress-mode, on page 6                                                                                       |
|               | • priority, on page 7                                                                                           |
|               | • shutdown, on page 8                                                                                           |
|               | vilan man can naga 0                                                                                            |

• vlan-map, on page 9

I

## bind interface

| Associates a | VLA | Ν | interface | with | а | context. |
|--------------|-----|---|-----------|------|---|----------|
|              |     |   |           |      |   |          |

| Product            | - HA                                                                                                    |
|--------------------|----------------------------------------------------------------------------------------------------|
|                    | HSGW                                                                                                    |
|                    | PDSN                                                                                                    |
|                    | P-GW                                                                                                    |
|                    | SAEGW                                                                                                    |
|                    | SGSN                                                                                                    |
| Privilege          | Security Administrator, Administrator                                                                                             |
| Command Modes      | Exec > Global Configuration > Port Configuration > VLAN Configuration                                                             |
|                    | <b>configure</b> > <b>port</b> ethernet <i>slot_number/port_number</i> > <b>vlan</b> <i>vlan_tag_id</i>                           |
|                    | Entering the above command sequence results in the following prompt:                                                              |
|                    | <pre>[local]host_name(config-port-slot_number/port_number-vlan-vlan-id)#</pre>                                                    |
| Syntax Description | [ no ] bind interface interface_name context_name                                                                                 |
|                    | no                                                                                                    |
|                    | Disasscoiates the VLAN interface from the context.                                                                                |
|                    | interface_name context_name                                                                                                    |
|                    | Specifies the name of the virtual interface and the context to which it will be bound.                                            |
|                    | interface_name must be an alphanumeric string of 1 through 79 characters.                                                         |
|                    | <i>context_name</i> must refer to a previously configured context expressed as an alphanumeric string of 1 through 79 characters. |
| Usage Guidelines   | Bind a VLAN interface to a context to suport VLAN service.                                                                        |
|                    | Example                                                                                                    |
|                    | bind interface sampleVirtual sampleContext                                                                                        |
|                    | ne bind interface completintual completents                                                                                       |

no bind interface sampleVirtual sampleContext

#### do show

|                                                                                                    |          | Executes all show commands while in Configuration mode.                                                                                                    |
|----------------------------------------------------------------------------------------------------|----------|----------------------------------------------------------------------------------------------------|
| Product                                                                                                    |          | All                                                                                                    |
| Privilege                                                                                                    |          | Security Administrator, Administrator                                                                                                    |
| Syntax Desc                                                                                                    | cription | do show                                                                                                    |
| Use this command to run all Exec mode <b>show</b> commands while in Configuration mode. It is n exit the Config mode to run a <b>show</b> command. |          |                                                                                                    |
|                                                                                                    |          | The pipe character   is only available if the command is valid in the Exec mode.                                                                                                    |
|                                                                                                    | Â        |                                                                                                    |
|                                                                                                    | Caution  | There are some Exec mode <b>show</b> commands which are too resource intensive to run from Config mode. These include: <b>do show support collection</b> , <b>do show support details</b> , <b>do show support record</b> and <b>do show support summary</b> . If there is a restriction on a specific <b>show</b> command, the following error message is displayed: |
|                                                                                                    |          | Failure: Cannot execute 'do show support' command from Config mode.                                                                                                    |

#### end

Exits the current configuration mode and returns to the Exec mode.

| Product            | - All                                        |
|--------------------|----------------------------------------------|
| Privilege          | Security Administrator, Administrator        |
| Syntax Description | end                                          |
| Usage Guidelines   | Use this command to return to the Exec mode. |

### exit

Exits the current mode and returns to the parent configuration mode.

| Product            | All                                                          |
|--------------------|--------------------------------------------------------------|
| Privilege          | Security Administrator, Administrator                        |
| Syntax Description | exit                                                         |
| Usage Guidelines   | Use this command to return to the parent configuration mode. |

## ingress-mode

|                    | Enables or disables port ingress (incoming) mode for this VLAN ID on this port.       |
|--------------------|---------------------------------------------------------------------------------------|
| Product            | НА                                                                                    |
|                    | HSGW                                                                                  |
|                    | PDSN                                                                                  |
|                    | P-GW                                                                                  |
|                    | SAEGW                                                                                 |
|                    | SGSN                                                                                  |
| Privilege          | Security Administrator, Administrator                                                 |
| Command Modes      | Exec > Global Configuration > Port Configuration > VLAN Configuration                 |
|                    | <pre>configure &gt; port ethernet slot_number/port_number &gt; vlan_vlan_tag_id</pre> |
|                    | Entering the above command sequence results in the following prompt:                  |
|                    | <pre>[local]host_name(config-port-slot_number/port_number-vlan-vlan-id)#</pre>        |
| Syntax Description | [ no ] ingress-mode                                                                   |
|                    | no                                                                                    |
|                    | Disables the port ingress mode.                                                       |
| Usage Guidelines   | Use this command to enable or disable the VLAN ingress mode for this port.            |
|                    | Example                                                                               |
|                    | ingress-mode                                                                          |

## priority

Sets the 802.1p VLAN priority bit.

| Product            | All                                                                                                    |
|--------------------|----------------------------------------------------------------------------------------------------|
| Privilege          | Security Administrator, Administrator                                                                        |
| Command Modes      | Exec > Global Configuration > Port Configuration > VLAN Configuration                                        |
|                    | <pre>configure &gt; port ethernet slot_number/port_number &gt; vlan vlan_tag_id</pre>                        |
|                    | Entering the above command sequence results in the following prompt:                                         |
|                    | <pre>[local]host_name(config-port-slot_number/port_number-vlan-vlan-id)#</pre>                               |
| Syntax Description | priority value<br>no priority                                                                                |
|                    | по                                                                                                    |
|                    | Disables the setting of the 802.1p priority bit.                                                             |
|                    | value                                                                                                    |
|                    | Sets the value of the 802.1p priority bit as an integer from 0 through 7, with 7 being the highest priority. |
| Usage Guidelines   | Set a value for the VLAN priority bit.                                                                       |
|                    | Example                                                                                                    |
|                    | To set a VLAN priority bit value, use the following command:                                                 |
|                    | priority 3                                                                                                   |
|                    | To disable the use of a VLAN priority bit, use the following command:                                        |
|                    | no priority                                                                                                  |

#### shutdown

|                    | Disables or enables traffic over this VLAN.                                            |
|--------------------|----------------------------------------------------------------------------------------|
| Product            | HA                                                                                     |
|                    | HSGW                                                                                   |
|                    | PDSN                                                                                   |
|                    | P-GW                                                                                   |
|                    | SAEGW                                                                                  |
|                    | SGSN                                                                                   |
| Privilege          | Security Administrator, Administrator                                                  |
| Command Modes      | Exec > Global Configuration > Port Configuration > VLAN Configuration                  |
|                    | <pre>configure &gt; port ethernet slot_number/port_number &gt; vlan vlan_tag_id</pre>  |
|                    | Entering the above command sequence results in the following prompt:                   |
|                    | <pre>[local]host_name(config-port-slot_number/port_number-vlan-vlan-id)#</pre>         |
| Syntax Description | [ no ] shutdown                                                                        |
|                    | по                                                                                     |
|                    | Enables the VLAN. When omitted the VLAN is shutdown.                                   |
| Usage Guidelines   | Shut down a VLAN.                                                                      |
|                    | To bring a VLAN into service, execute this command using the <b>no</b> keyword.        |
|                    | Example                                                                                |
|                    | To disable a VLAN from sending or receiving network traffic use the following command: |
|                    | shutdown                                                                               |
|                    | To enable a VLAN use the following command:                                            |
|                    | no shutdown                                                                            |
|                    |                                                                                        |

## vlan-map

|                    | Associates an IP interface having a VLAN ID with a context.                                                                                                    |
|--------------------|----------------------------------------------------------------------------------------------------|
| Product            | - HA                                                                                                    |
|                    | HSGW                                                                                                    |
|                    | PDSN                                                                                                    |
|                    | P-GW                                                                                                    |
|                    | SAEGW                                                                                                    |
|                    | SGSN                                                                                                    |
| Privilege          | Security Administrator, Administrator                                                                                                    |
| Command Modes      | Exec > Global Configuration > Port Configuration > VLAN Configuration                                                                                                  |
|                    | <pre>configure &gt; port ethernet slot_number/port_number &gt; vlan vlan_tag_id</pre>                                                                                  |
|                    | Entering the above command sequence results in the following prompt:                                                                                                   |
|                    | <pre>[local]host_name(config-port-slot_number/port_number-vlan-vlan-id)#</pre>                                                                                         |
| Syntax Description | <pre>vlan-map interface if_name context_name</pre>                                                                                                    |
|                    | interface if_name context_name                                                                                                    |
|                    | Associates the specified VLAN interface with a context.                                                                                                    |
|                    | if_name is an exisitng interface name specified as an alphanumeric string of 1 through 79 characters.                                                                  |
|                    | context_name is an exisitng context name specified as an alphanumeric string of 1 through 79 characters.                                                               |
| Usage Guidelines   | Use <b>vlan-map</b> to associate multiple VLAN interfaces with a single context. This feature is used in conjunction with nexthop forwarding and overlapping IP pools. |
|                    | Example                                                                                                    |

vlan-map interface vlan234 ingress